# **melhor aplicativo de apostas online**

- 1. melhor aplicativo de apostas online
- 2. melhor aplicativo de apostas online :dona da bet365 casa
- 3. melhor aplicativo de apostas online :bwin history

### **melhor aplicativo de apostas online**

#### Resumo:

**melhor aplicativo de apostas online : Bem-vindo ao mundo eletrizante de mka.arq.br! Registre-se agora e ganhe um bônus emocionante para começar a ganhar!** 

contente:

Neymar Jr.

Lionel Messi

Cristiano Ronaldo Kylian Mbappé

Luka Modri

Como saber como apostas online da Caixa?

Você está procurando maneiras de pagar suas contas on-line usando Caixa? Não procure mais! Neste artigo, vamos guiá -lo através das etapas para pagamento seguro e fácil com a plataforma online da caixa.

Passo 1: Registre-se para o Banco Online da Caixa.

Para começar a pagar suas contas on-line usando Caixa, você precisa se registrar para o serviço bancário online deles. Siga estas etapas:

Ir para o site da Caixa ({nn}) e clique na aba "Banco Online" no topo de página.

Clique em melhor aplicativo de apostas online "Registre-se" (Cadastro) e digite seu número de ID, senha ou confirme melhor aplicativo de apostas online palavra passe.

Depois de se registrar, você receberá um e-mail com o link para ativar melhor aplicativo de apostas online conta. Clique no botão "Ativaar" da página do seu perfil

Após ativar melhor aplicativo de apostas online conta, faça login na Conta Bancária Online Caixa usando seu número de ID e senha.

Passo 2: Adicione suas contas

Depois de ter feito login na melhor aplicativo de apostas online conta bancária online Caixa, você pode começar a adicionar suas contas. Para fazer isso siga estes passos:

Clique na aba "Pagar" (pagar) no topo da página.

Clique em melhor aplicativo de apostas online "Adicionar Dívida" (adicione dívida) e insira os detalhes da conta que você deseja pagar, incluindo o nome do negócio.

Clique em melhor aplicativo de apostas online "Salvar" (Save) para salvar a conta na melhor aplicativo de apostas online Conta.

Passo 3: Faça um pagamento.

Agora que você adicionou suas contas, pode fazer um pagamento. Para isso siga estes passos: Clique na aba "Pagar" (pagar) no topo da página.

Selecione a conta que você deseja pagar na lista de contas adicionais.

Insira o valor do pagamento e confirme os detalhes de pago a.

Clique em melhor aplicativo de apostas online "Pagar" (pagar) para fazer o pagamento. Dicas e Truques

Aqui estão algumas dicas e truques para manter em melhor aplicativo de apostas online mente ao pagar suas contas on-line usando Caixa:

Certifique-se de ter fundos suficientes em melhor aplicativo de apostas online melhor aplicativo de apostas online conta antes do pagamento para evitar problemas.

Mantenha um registro de seus pagamentos, incluindo o número da referência do pago em melhor aplicativo de apostas online caso das questões ou disputas.

Evite usar computadores públicos ou Wi-Fi público para acessar melhor aplicativo de apostas online conta bancária online Caixa e evitar riscos de segurança.

#### Conclusão

Pagar suas contas on-line usando a plataforma online da Caixa é uma maneira conveniente e segura de evitar taxas Atrasadas. Seguindo os passos descritos neste artigo, você pode facilmente pagar as faturações na internet para acompanhar seus pagamentos? lembre sempre manter melhor aplicativo de apostas online conta com informações segurança!

# **melhor aplicativo de apostas online :dona da bet365 casa**

# **melhor aplicativo de apostas online**

A Bet365 é uma casa de apostas online que oferece diversas opções de esportes e eventos para que seus clientes possam realizar suas apostas. Uma das principais perguntas que os jogadores costumam fazer é sobre a aposta mínima Bet365.

#### **melhor aplicativo de apostas online**

A aposta mínima na Bet365 é o valor mínimo que um jogador pode apostar em melhor aplicativo de apostas online um determinado evento esportivo. No Brasil, esse valor mínimo é de R\$ 0,50, o que é uma ótima notícia para os jogadores iniciantes que desejam arriscar valores baixos.

#### **Como Realizar uma Aposta na Bet365**

Realizar uma aposta na Bet365 é muito simples. Depois de abrir uma conta e fazer seu Bet365 login, você pode começar a apostar em melhor aplicativo de apostas online diferentes esportes.

- Abra uma conta na Bet365:
- Faca seu Bet365 login;
- Escolha o esporte e o evento para realizar melhor aplicativo de apostas online aposta;
- Insira o valor desejado (no mínimo R\$ 0,50);
- Confirme melhor aplicativo de apostas online aposta.

### **Como Depositar e Apostar na Bet365 usando Pix**

A Bet365 também oferece a opção de depósito e aposta usando Pix, com depósito mínimo de R\$ 30.

- Abra uma conta na Bet365;
- Faça seu Bet365 login;
- Navegue até a seção "Depósito";
- Escolha a opção "Pix":
- Insira o valor desejado (mínimo R\$ 30);
- Confirme o depósito;
- Agora você já pode realizar suas apostas.

### **Valores Mínimos e Máximos de Aposta e Depósito na Bet365**

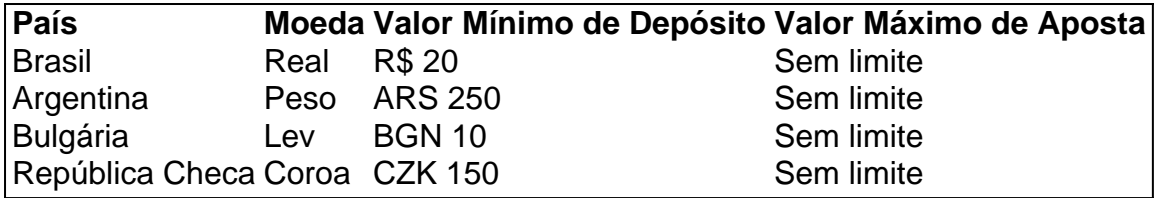

### **Recomendações para Apostas na Bet365**

É recomendável que você Dep

Olá, me chamo Fagner e Sou um grande apaixonado por esportes, especialmente pelo futebol, por isso, em melhor aplicativo de apostas online meu tempo livre, gosto de realizar algumas apostas no meu esporte preferido. No entanto, comecei a me aprofundar nesse assunto quando percebi que pontualmente acertava minhas apostas, por isso, resolvi pesquisar e aprender a fundo sobre o assunto. Hoje eu estou aqui para compartilhar essa experiência com vocês e lhes ensinar passo a passo como realizar uma aposta de futebol e ressaltar alguns pontos importantes que podem influenciar no resultado final dessas apostas. Background do Caso:

Com o passar do tempo e as mudanças ocorridas na sociedade atual há uma tendência de surgimento e expansão de novos métodos de aposta por meio da internet, o que acaba atraindo um grande número de interessados. Mas, existem tantas opiniões e informações contrastantes que acabam confundindo os que desejam participar. Por isso, a melhor forma de obter sucesso é conhecer e entender profundamente todas as regras e estratégias envolvidas nesse universo. Com essa premissa, acompanhe todas as informações detalhadas e passo a passo, e parta para a aventura do mundo das apostas online em melhor aplicativo de apostas online clima de diversão e números positivos!

Descrição Específica do Caso:

As apostas simples são feitas em melhor aplicativo de apostas online um único evento esportivo, focando alta precisão, você faz uma aposta simples apenas sobre quem você acha que vencerá o jogo. Ganhar parte de uma grande aposta, apostas em melhor aplicativo de apostas online futebol, basquete, tênis e outras modalidades além de um site são disponibilizados por nosso time um tutorial de como melhor usar a nossa plataforma estar sempre aberto para atender. As principais características do jogo tradicional ganham novas faces tanto em melhor aplicativo de apostas online empresas locais quanto nas plataformas online, são muitas garantias para os jogadores e são essenciais para esses serviços, o pagamento de apostas online normalmente acontece via: PIX, cartões de crédito, boleto bancário e carteriras digitais essa modalidade de pagamento de apostas é bem agradável para o jogador o mesmo poder fazer o pagamento rapidamente, e sentir emoção de apostar sem nenhum impedimento é prazeroso.

# **melhor aplicativo de apostas online :bwin history**

# **Gitanas Nausda ganhou a reeleição como presidente da Lituânia, mostram os resultados oficiais**

A contagem realizada pela comissão eleitoral mostrou que Nausda conquistou 74,6% dos votos com 90% dos votos contados após o encerramento das urnas no domingo, na segunda rodada da votação.

"Os eleitores me deram um grande mandato de confiança e eu sei que devo valorizá-lo", disse Nausda, de 60 anos, a jornalistas melhor aplicativo de apostas online Vilnius.

### **Continuidade na política externa e de segurança**

Com a reeleição de Gitanas Nausda, veremos continuidade na política externa e de segurança, áreas melhor aplicativo de apostas online que o presidente tentará permanecer ativo, disse Rima Urbonaite, analista política da Universidade Mykolas Romeris, à AFP.

Vilnius teme que possa ser o próximo alvo se Moscou vencer a guerra contra a Ucrânia.

#### **Preocupações com a Rússia e gastos com defesa**

Tanto Nausda quanto seu oponente concordam que a Lituânia, membro da OTAN e da UE com 2,8 milhões de pessoas, deve aumentar o gasto com defesa para fazer face à ameaça percebida da Rússia.

"A independência e a liberdade da Lituânia são como um vaso frágil que devemos valorizar,

proteger e evitar que se quebre", disse Nausda a jornalistas na noite de domingo.

**Temas Nausda Šimonyt** Relações com a China Divergências Tensas Defesa **Aumentar gastos Aumentar gastos** Gay rights Conservador Liberal

A Lituânia é um grande doador para a Ucrânia, que está lutando contra a Rússia desde a invasão de 2024. Já é um grande gastador com defesa, com um orçamento militar igual a 2,75% do PIB. Intenção de comprar tanques e sistemas de defesa aérea adicionais, e hospedar uma brigada alemã, conforme Berlin planeja completar o posicionamento de cerca de 5.000 tropas até 2027.

Author: mka.arq.br

Subject: melhor aplicativo de apostas online

Keywords: melhor aplicativo de apostas online

Update: 2024/7/23 10:34:19